**,怎么找回来-股识吧**

 $\mathbf{app}$  .

 $APP$ 

app

 $app$ 

**三、删除data以后可以登录大智慧,但是板块里的股票没有了, 怎么找回来?**

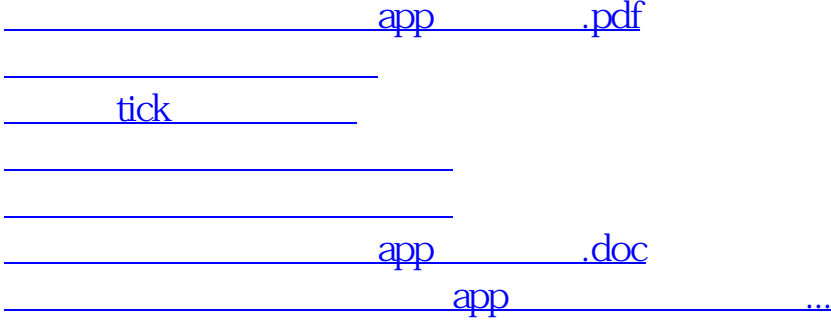

 $\frac{a}{a}$  with  $\frac{a}{b}$ 

<https://www.gupiaozhishiba.com/chapter/40417302.html>